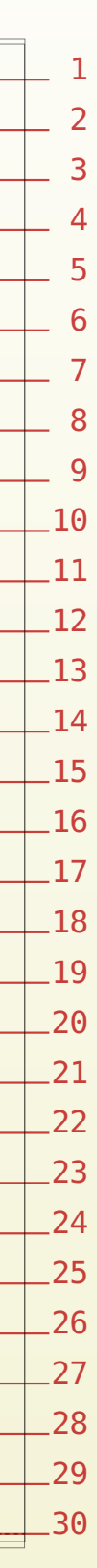

no grid and the columns of the columns of the columns of the columns of the columns of the columns of the colu name: testbild file: testbild state: unknown **Figure 5.2 page,**

# **Nice place you have here**

Behavior of floats in LMTX

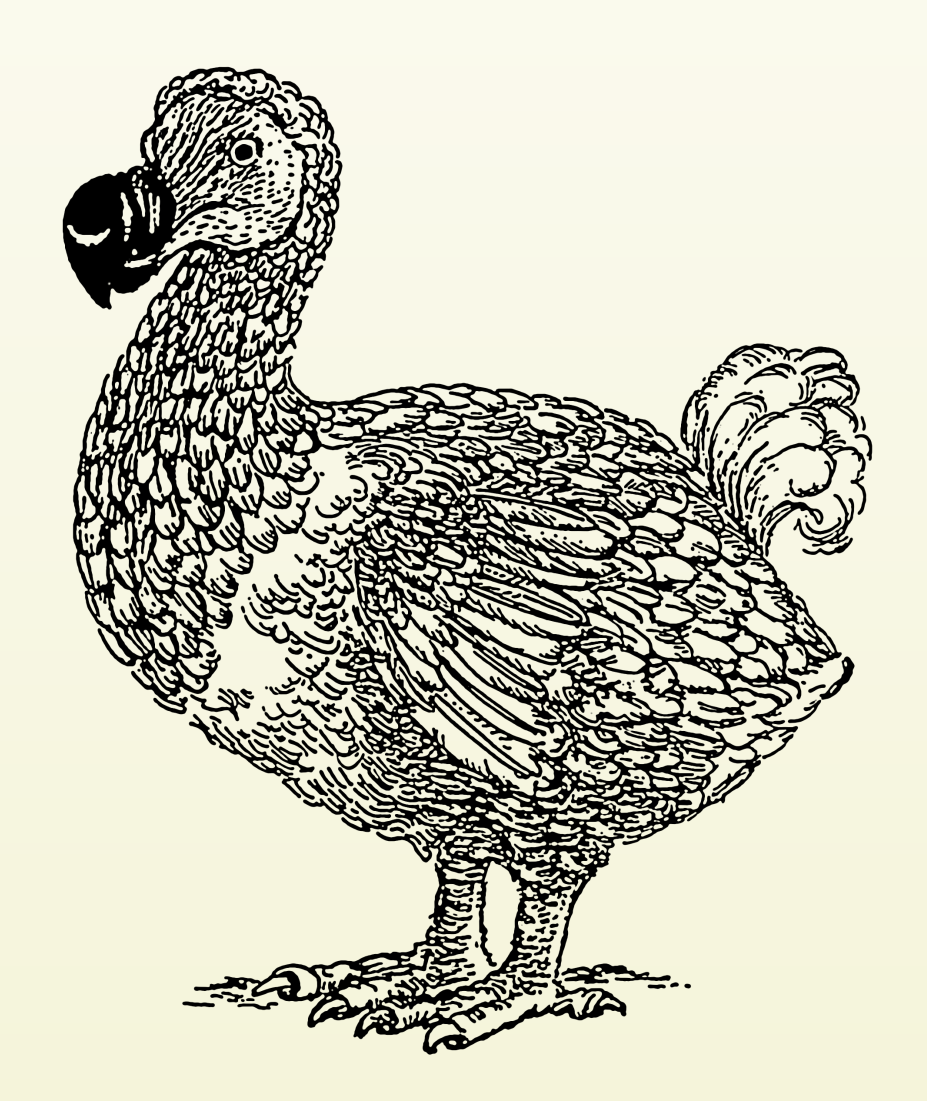

Henning Hraban Ramm @ context meeting 2021

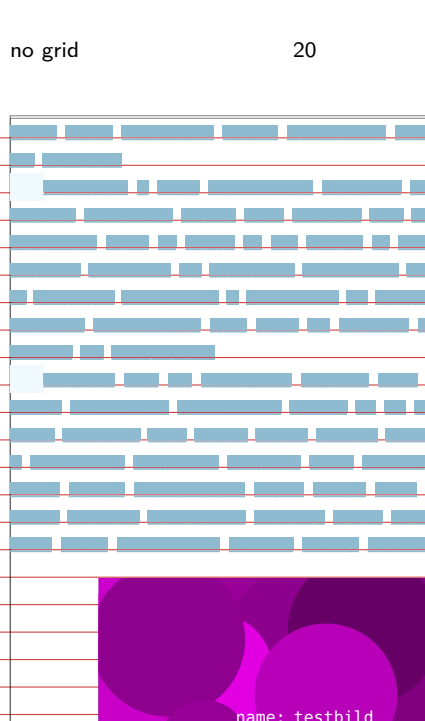

name: testbild file: testbild state: unknown

**Figure 1.1 top, and a set of the set of the set of the set of the set of the set of the set of the set of the set of the set of the set of the set of the set of the set of the set of the set of the set of the set of the s** 

<u> 11 - 11 - 11 - 1</u>

<u> 1995년 - 대한민국의 대한민국의 대한민국의 대한민국의 대한민국의 대한민국의 대한민국의 대한민국의 대한민국의 대한민</u>국의 대한민국의 대한민국의 대한민국의 대한민국의 대한민국의 대한민국의 대한민국의

<u> André ann an Company ann an Company ann an Company ann an Company ann an Company ann an Company ann an Company</u>

10-100333-1003-1003-10-10033-10-10-0 <u>2001 - Engelski Hammer, Friðrik Hammer og fjórnum og f</u> <u> 1988 - 1988 - 1988 - 1988 - 1988 - 1988 - 1988 - 1988 - 1988 - 1988 - 1988 - 1988 - 1988 - 1988 - 1988 - 198</u> ▙▆▅▗▖▖▙▗▗▚▗▖▖▞▖▗▗▗▖▞▚▗▖▗▗▗▗▗▗▗▗▗▗▗▗▗ 

▊▃▁▁▁▚▏▁▁▁▁▚▗▁▁▁▚▔▁▗▗▁▗▗▁▗▗▁▗▗▁▁▗▗▁▁▗▗▁▁▗▎▁▁▁▞▁▁▁ <u>1981 - An t-An Aontaithe ann an Aonaichte ann an L</u> ▁▁▁▕<mark>▗▕▁▁▗</mark>▁▁▁▁▁▕▖▁▁▁▗<mark>▝█▗█▖</mark>▖▁▖▎▜▛▞▊▞▐▏▁▁ <u> Andreas Andrew Maria (h. 1982).</u><br>2001 - Andrew Maria (h. 1902). **CONTINUES CONTINUES OF A STATE OF A STATE OF A STATE OF A** 

**Controller and Controller and Control** 

<u>s kanan kanan kananan kanana kananan i</u>

▁▁▁▞▁▁▁▁▞<mark>▖</mark>▘▏▁▁▁▞

3-<u>1933-1933 - 2003 - 2003</u> - 2003 - 2003 - 2004 - 2005 - 2008 - 2009 - 2<sup>0</sup>

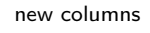

no grid and the set of 39 and the set of the set of the set of the set of the set of the set of the set of the \_\_\_\_\_\_\_\_\_\_\_\_\_\_\_ <u>an an a</u> mar an a <u>is as con</u> **Contract Contract**  <u> Martin Barbara</u> <u> 1999 - Paris Albert III, poet</u> name: testbild file: testbild <u> La Barat de la Ba</u> state: unknown <u> Andrea Maria Andrea Andrea Andrea Andrea Andrea Andrea Andrea Andrea Andrea Andrea Andrea Andrea Andrea Andrea Andrea Andrea Andrea Andrea Andrea Andrea Andrea Andrea Andrea Andrea Andrea Andrea Andrea Andrea Andrea Andr</u> <u> 1999 - Jan Jawa</u> <u> Tan Jawa San Jawa</u> **Figure 3.6 right,low** <u>and the first of the same terms to be a set of</u> <u>and in the company were also as a second in the </u> **1980 - Paul Barrison, amerikansk politik (d. 1980)** <u> Tanzania (h. 1878).</u> <u> Tanzania de la contenta de la contenta de la con</u> <u>2222 | 2222 | 2222 | 2222 | 2222 | 2222 | 22</u> <u>23 Anii 10 Anii 10 Anii 10 Anii 10 Anii 10 Anii 10 Anii 10 Anii 10 Anii 10 Anii 10 Anii 10 Anii 10 Anii 110 An</u> <u> 24 march 2001 - An Dùbhlachd ann an Dùbhlachd 24 mar 24 mar 24 mar 25 mar 26 mar 26 mar 27 mar 27 mar 27 mar 27 mar 27 mar 27 mar 27 mar 27 mar 27 mar 27 mar 27 mar 27 mar 27 mar 27 mar 27 mar 27 mar 27 mar 27 mar 27 mar</u> <u> 1989 - Johann Barnett, filosoof ee kalendari ee kalendari ee kalendari ee kalendari ee kalendari ee kalendari</u> <u>.</u> 2009. gadā 2009. gadā 2009. gadā 2009. gadā 2009. gadā 2009. gadā 2009. gadā 2009. gadā 200 

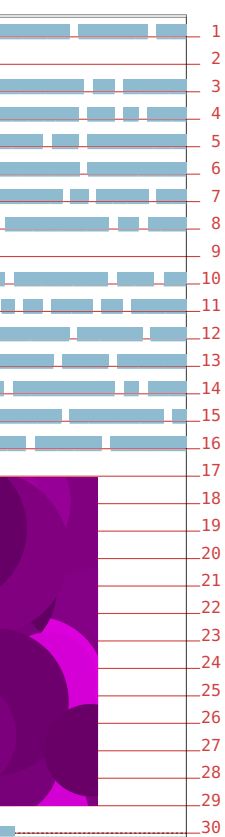

no grid and the columns of the columns of the columns of the columns of the columns of the columns of the colu

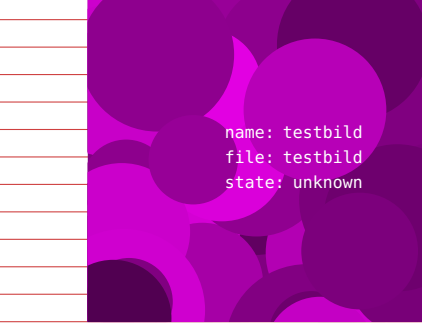

**Figure 2.3 bottom,high**

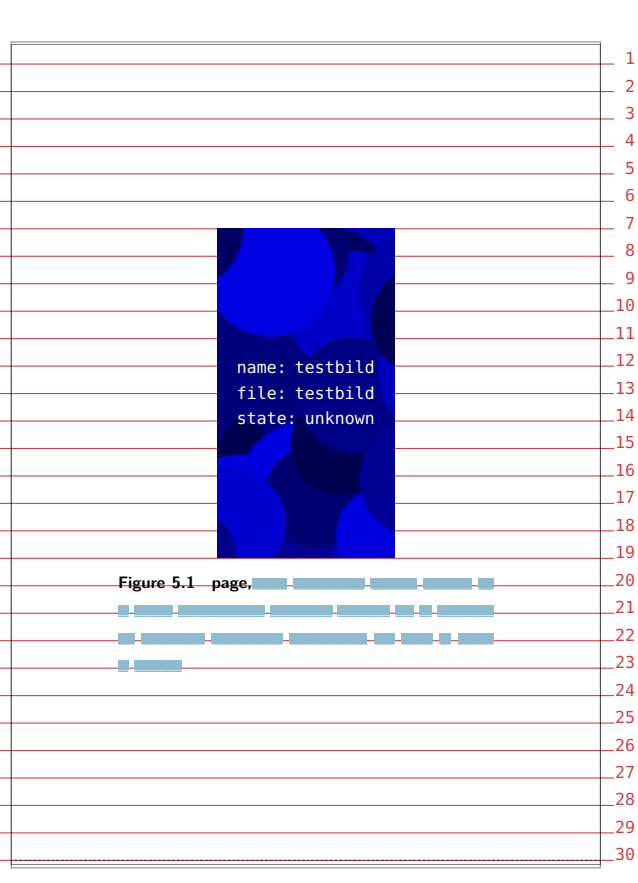

# **Regular old floats**

Without grids or columns, floats are usable.

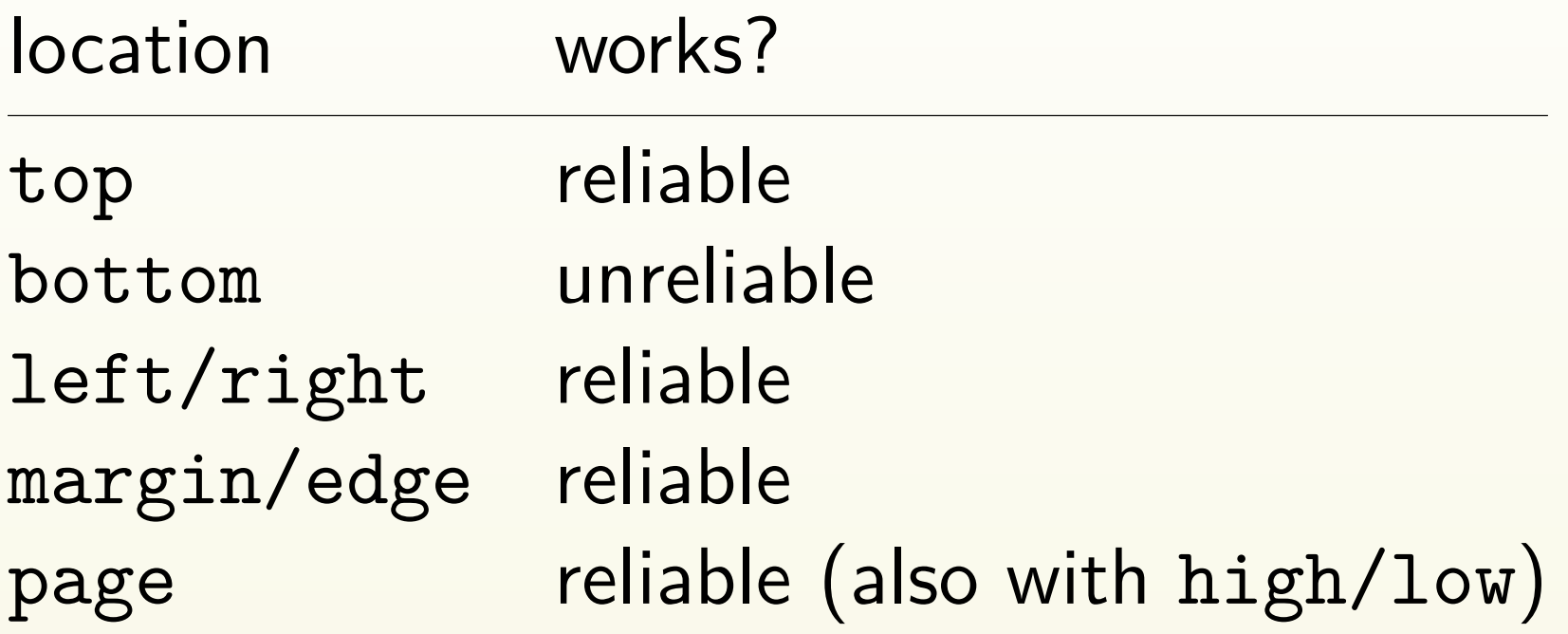

### no grid and the set of 3 new columns

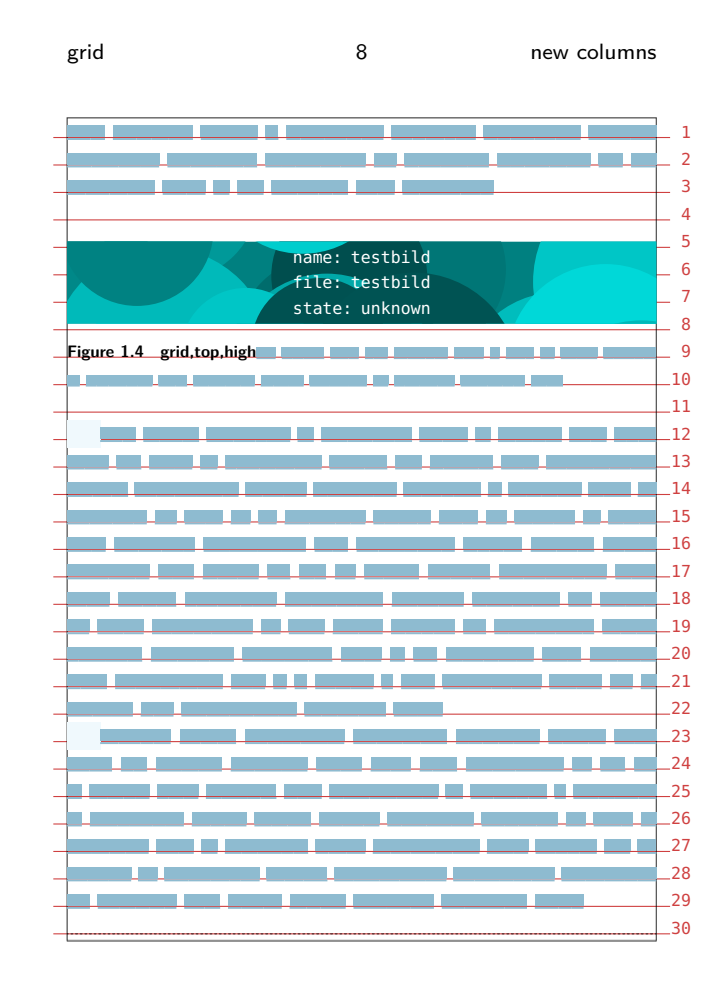

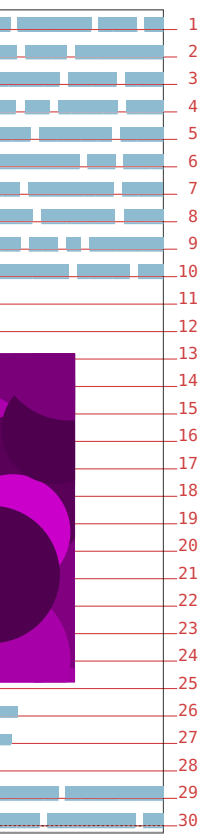

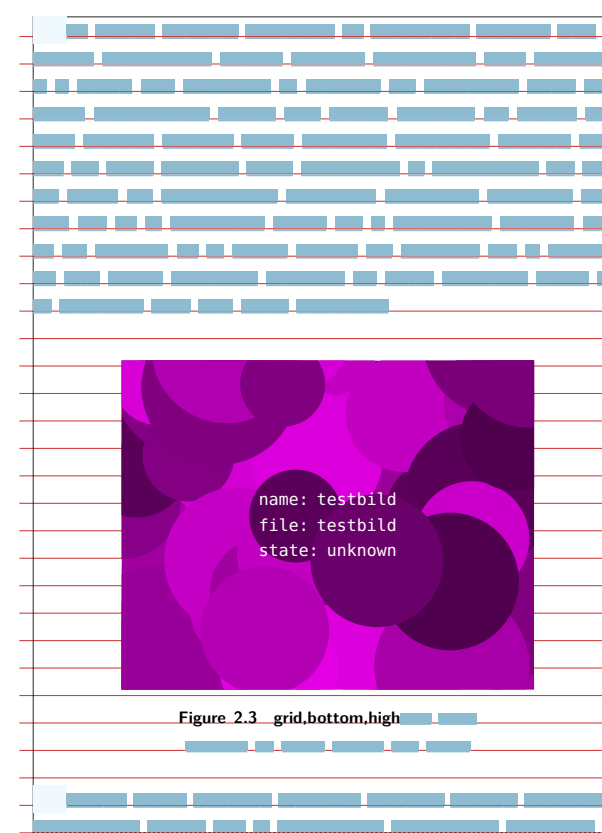

grid 36 new columns <u>and a long-term of the state of the state of the state of the state of the state of the state of the state of the state of the state of the state of the state of the state of the state of the state of the state of the sta</u> \_\_\_\_\_\_\_\_\_\_ the control of the control of **The Common State**  name: testbild file: testbild state: unknown **Figure 3.4 grid,right,high** 

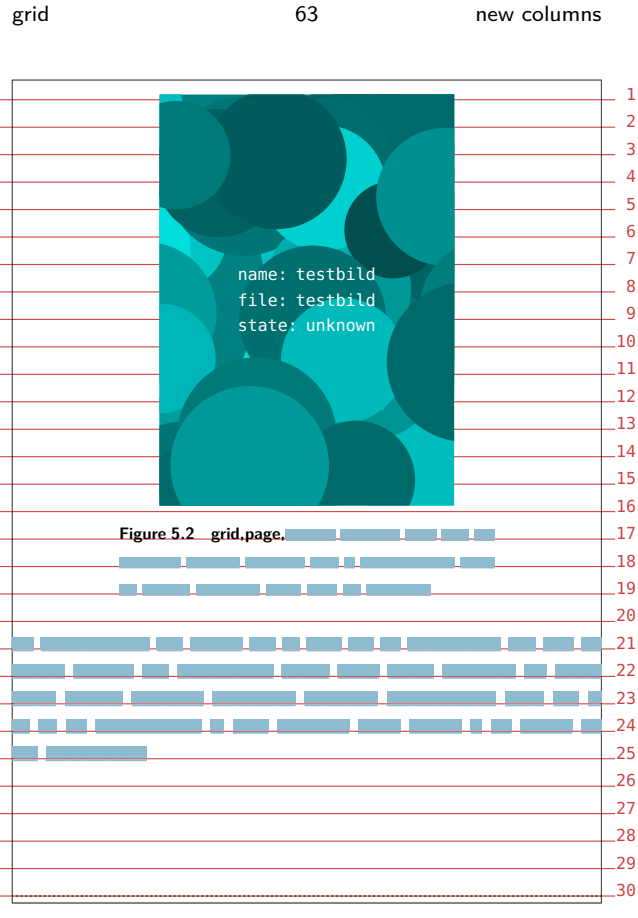

20 new columns

# **Floats in grid mode**

- Most locations are working like without grid.
- Fig.  $\bullet$  page placement doesn't work, sometimes top not on top.
	- I didn't check the grid alignment. (Usually the captions are on grid, but not the images.)

### and the company name: testbild file: testbild state: unknown **Figure 1.5 grid,top,low** and the first

grid and  $\sim$  8 and  $\sim$  8 are new columns

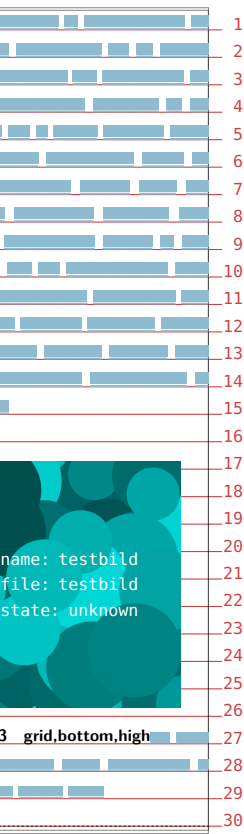

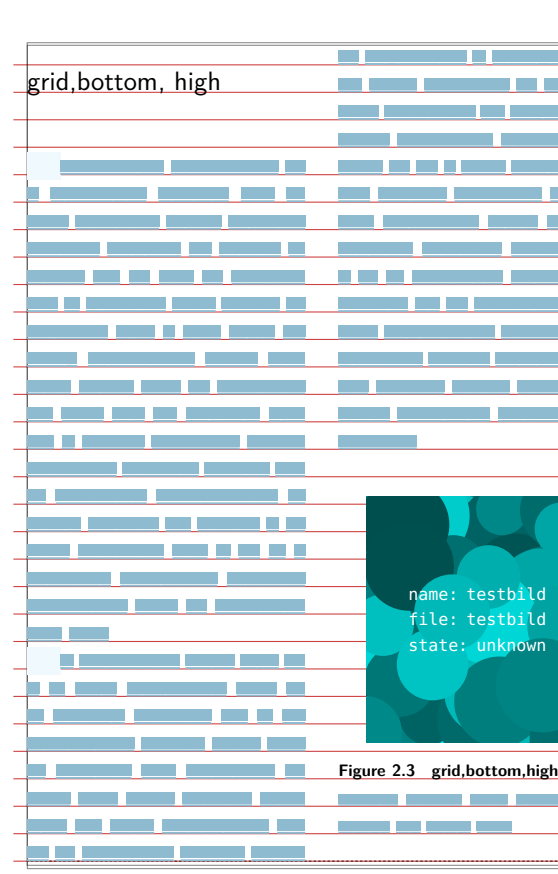

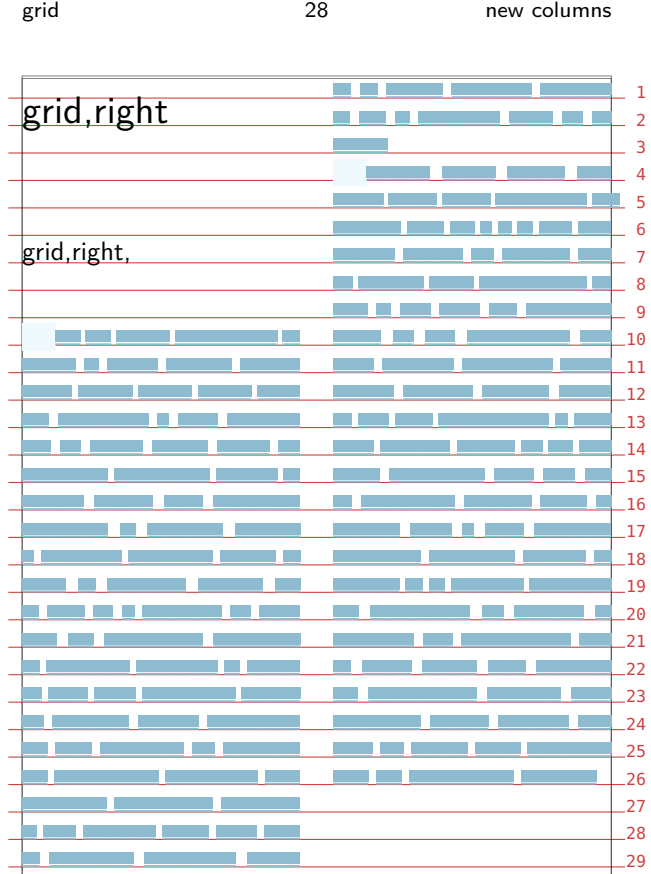

grid 38 new columns

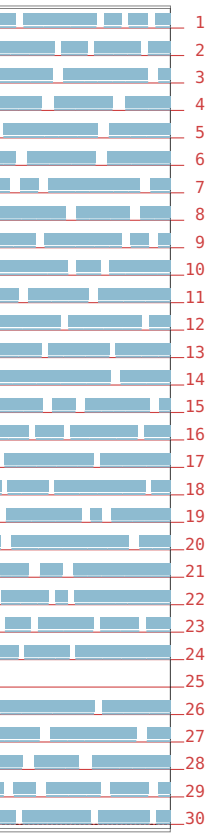

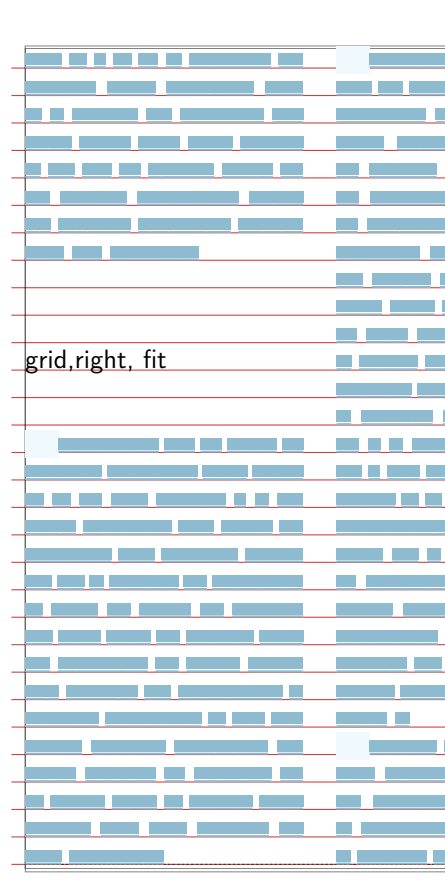

### 18 new column

# **Floats in columns**

## **New columns**

- New columns are always in grid mode.
- **IF** Locations don't work (top sometimes does) it's always like here. Page breaking is strange.

## **Old columns**

**• Old columns are gone.** 

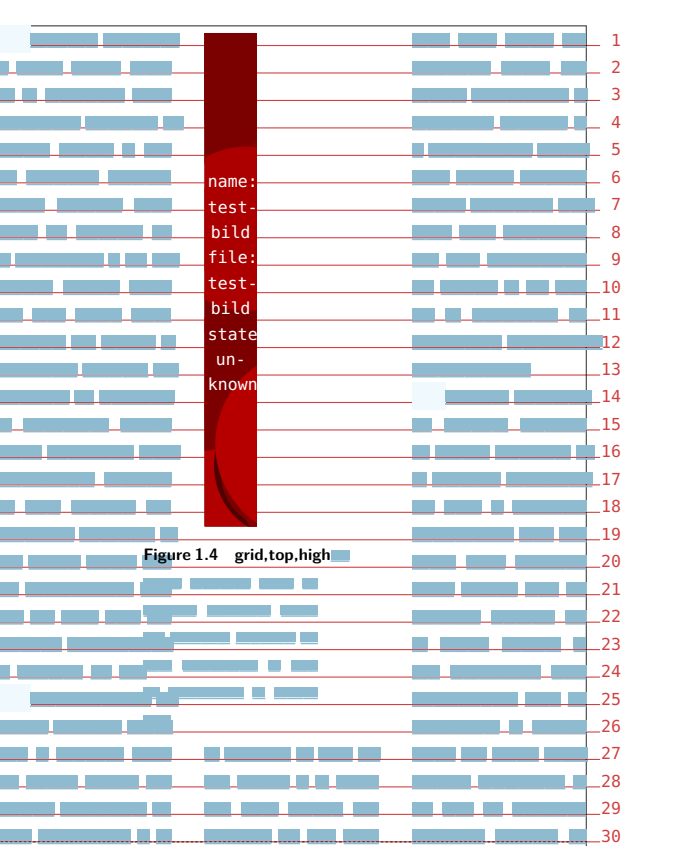

grid and the columns of  $\sim$  7 and  $\sim$  7 and  $\sim$  7 and  $\sim$  0.000 mew columns

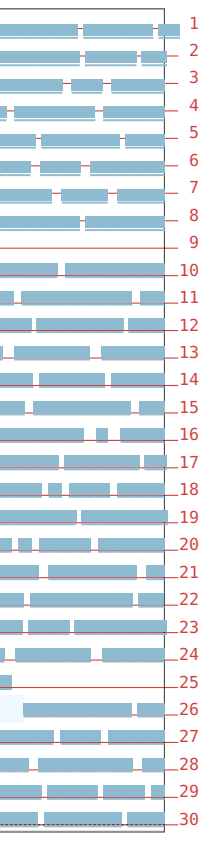

grid **53** new columns

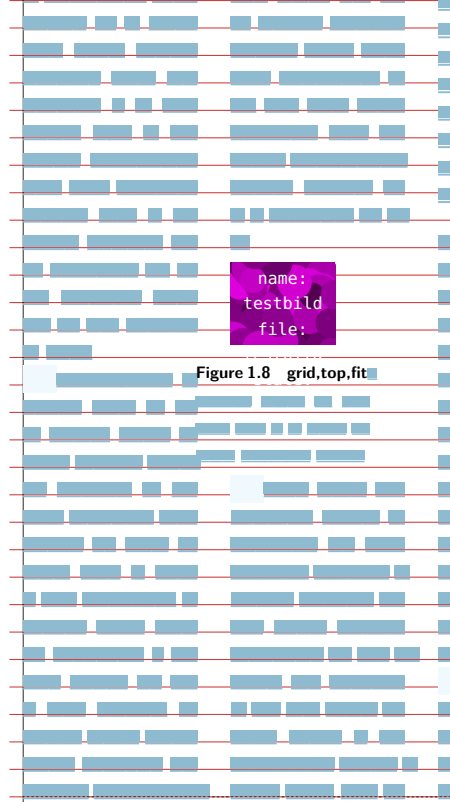

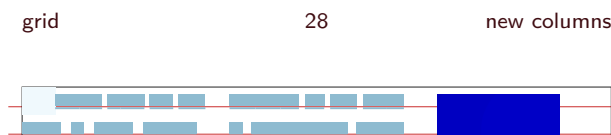

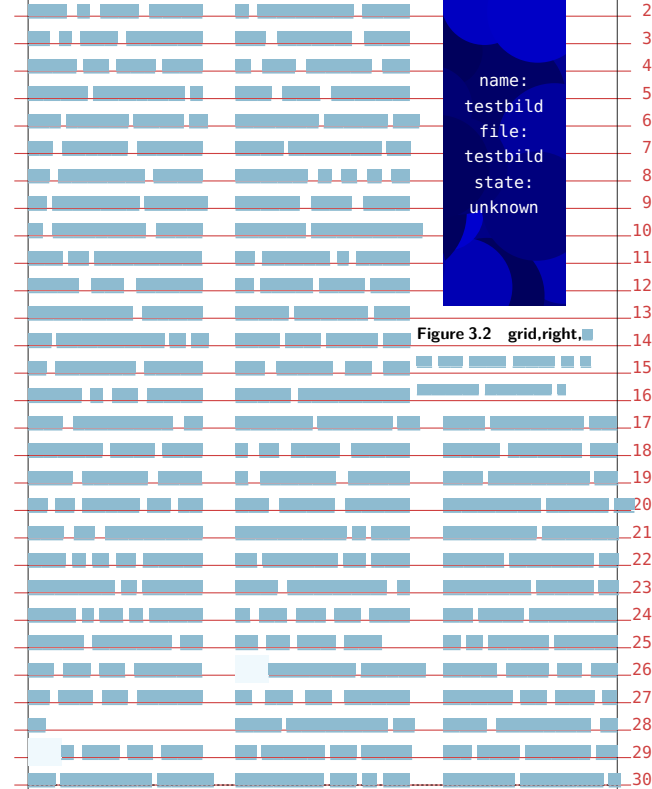

- **•** Grid mode is enforced.
- **IF**  $\blacksquare$  In new columnsets, float locations don't work, like in single-column grid mode.
- **IF** Floats appear left aligned in the column, but the caption is centered, but as wide as the column, i.e. there are collisions.

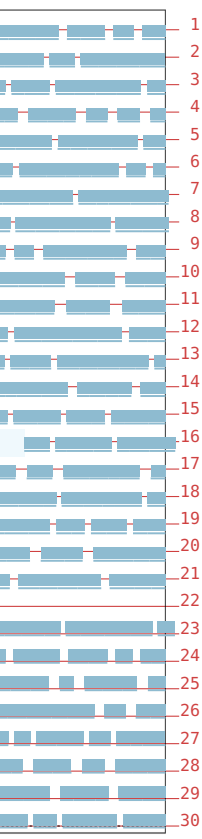

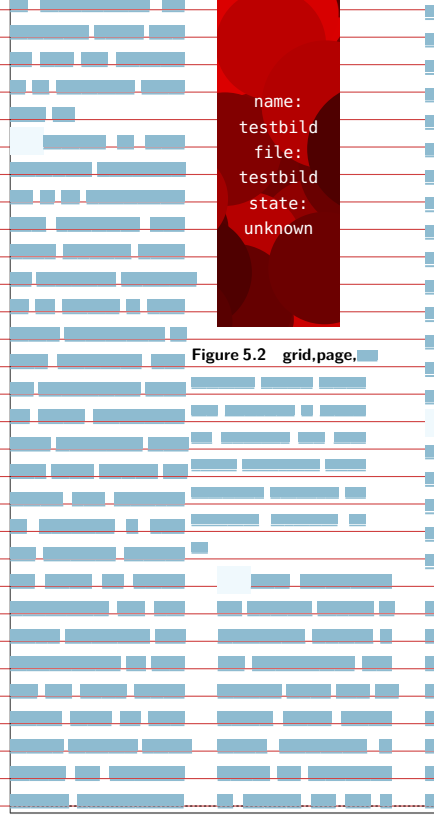

grid 13 new columns

### **New columnsets**

## **Old columnsets**

**• Old columnsets are also gone** 

# **Marginal floats**

Images in margins.

Images wider than margin (text flow?) Images with full text width plus margin Use \starthanging?

```
\placefigure[top,leftpage,high][fig:ref]{Caption}{%
       \offset[
   topoffset=\dimexpr-\topspace -\headerheight -\Bleed
-1mm\relax,
   leftoffset=-\Bleed]{%
 \externalfigure[myImage][width=\dimexpr\pagewidth +
\Bleed\relax]
      }%
}%
```
Not shown: Image size is calculated, image is clipped to fit.

 $\hat{H}$  Beware: Imposition (arranging) cuts the bleed!

# **Full page images**

```
\definemakeup[fullpage][
```

```
page=no,
doublesided=no,
headerstate=empty,
footerstate=empty,
pagestate=start,
```
**]**

```
\startpostponing[pagenumber]
 \startfullpagemakeup
   \setlayer[myLayer][x=-\Bleed,y=-\Bleed]{%
              \clip[
                    hoffset=0mm, voffset=0mm,
                     width=\maxWidth, % page width + bleed
                    height=\maxHeight, % page height + 2*bleed
             ]{%
   \externalfigure[myImage][height=\maxHeight]% or width=\maxWidth
             }%
      }
  \stopfullpagemakeup
\stoppostponing
```
# **Double page images**

divide et impera...

Similar to single page images, but picture is clipped in two halves and placed separately in two single fullpage makeups, but in one postponing.

# **Captions within images**

- \setupcaption has mighty options for captions of floats.
- Captions in full page images use \setlayer.
- e.g. shadow style: white text on shadow (use underline shadow instead of box)
- e.g. cutout style: white box (lines?) at image rim

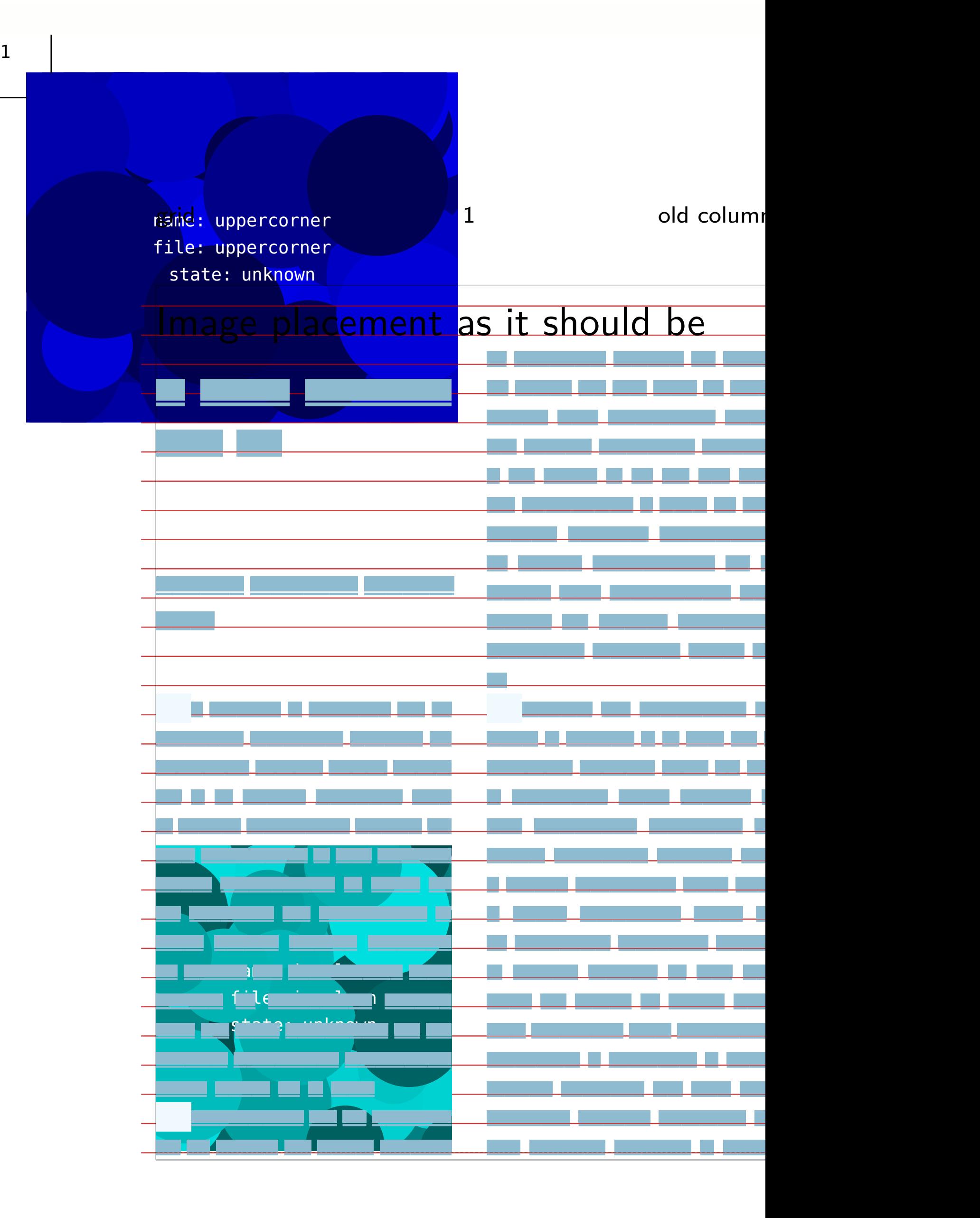

# **Goals**

- Pictures sit on grid lines and end at x-height.
- Pictures that are bigger than the text area but not full page size also must sit on the grid and might extend into the bleed.
- How to fit to grid/layout?
	- width is usually the leading measure
	- define fixed width or set of possible widths (layout grid)
	- define target resolution (default e.g. 150 dpi, min. 200 dpi for printing)
	- define a stretching tolerance
	- define a clipping side
	- calculate max size according to target resolution
	- warn if image resolution is too low (debug mode: typeset size/res information on image)
	- calculate max lines according to width
	- downsample big images according to target resolution
- Captions within pictures, in margin or in neighbour column...
- If captions use the same line height as the body text, they adhere to the grid. If they use a different line height, only the distance to the picture needs to be constant.